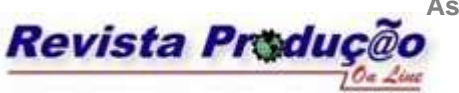

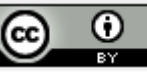

# **UM INDICADOR DO POTENCIAL DE RETORNO DE INVESTIMENTOS EM INOVAÇÃO VOLTADO PARA REGIÕES DO TERRITÓRIO BRASILEIRO**

# **A POTENTIALITY INDICATOR OF THE RETURN ON INNOVATION INVESTMENTS CONCERNING BRAZILIAN TERRITORIAL REGIONS**

**Marcos J. C. Espínola**  Mestre em Engenharia de Produção UFPB - Universidade Federal da Paraíba Av. Severino Massa Spinelli, 200/301, Tambaú, João Pessoa-PB, CEP: 58.039-210. (83) 3247-6886 marcosjce@uol.com.br

**Rosângela M. Vilar**  Doutoranda em Engenharia de Produção UFPB - Universidade Federal da Paraíba Av. Severino Massa Spinelli, 200/301, Tambaú, João Pessoa-PB, CEP: 58.039-210. (83) 3247-6886 romavil@uol.com.br

> **Marcelo A. de Barros**  Doutor em Informática UFCG - Universidade Federal de Campina Grande R. Damasco, 658, Santa Rosa, Campina Grande-PB, CEP: 58.416-580. (83) 3310-1346 mbarros@dsc.ufcg.edu.br

**Luiz Bueno da Silva**  Doutor em Engenharia de Produção UFPB - Universidade Federal da Paraíba Cidade Universitária, Bloco G, Castelo Branco III, João Pessoa-PB, CEP: 58.051-970. (83) 3216-7685

bueno@producao.ct.ufpb.br

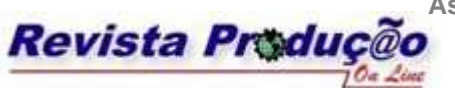

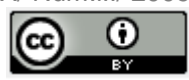

## **RESUMO**

O estabelecimento de estratégias de desenvolvimento sustentável deve considerar, cada vez mais, o incentivo à geração de inovação. A inovação revela-se fundamental na formação de cadeias produtivas fundadas sobre o conhecimento, estimulando o investimento para a criação de uma economia da inovação regional. Fica evidente a necessidade da definição de critérios para selecionar regiões com maior potencial de retorno desse investimento, dadas as restrições orçamentárias inerentes à realidade brasileira. Urge a criação de medidas que viabilizem a identificação dessas regiões. Neste artigo é tratada a construção de um indicador, apoiada por técnicas de estatística multivariada, para selecionar as regiões mais favoráveis ao retorno do investimento em inovação. O estudo restringe-se ao território brasileiro, dada a especificidade das variáveis utilizadas. Inicialmente são consideradas as cinco grandes regiões políticoadministrativas, depois são avaliadas as vinte e sete unidades da federação. A pesquisa baseou-se na hipótese de que existe forte relação entre a densidade espacial de indicadores sócio-econômicos em áreas urbanas e a capacidade de inovação da região, decorrente das características culturais presentes em aglomerados regionais.

**Palavras-chave**: Economia da Inovação; Indicadores Sócio-econômicos; Planejamento Estratégico.

#### **ABSTRACT**

Increasingly, formulation of strategies for sustainable economic development must take into consideration the stimulus for innovation. Innovation appears as the foundation for knowledge-based productive clusters growth, attracting investments and thus creating a regional Innovation Economy. This evinces the need of criteria definition for the identification of regions with greater potential of return on innovation investments, given usual budget restrictions present in the Brazilian reality. The development of measurements enabling the identification and selection of these regions is highly desirable. This paper proposes the elaboration of an indicator, supported by multivariate statistics methods, that enables the identification of the best regions for investment in technological innovation. The study is restricted to regions of the Brazilian territory due to the specific variables used in the elaboration of the indicator. At first, the five great geo-administrative regions, and later the twenty seven federation units, are considered. The research was based on the hypothesis there exists a strong relationship between spatial concentration of social and economic indicators in urban areas and the innovation capability of the region containing them.

**Keywords**: Innovation Economy, Social and Economic Indicators, Strategic Planning.

### **1. INTRODUÇÃO**

Este artigo trata da elaboração de um vetor de índices que torne possível a obtenção de um indicador determinante do potencial de uma região para o retorno do investimento em inovação dentro do contexto de um conjunto de regiões do território brasileiro. O principal desafio consiste na montagem do vetor mais adequado para a formação de um bom indicador

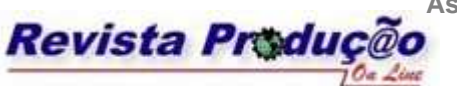

ISSN 1676 - 1901 / Vol. IX/ Num.lII/ 2009

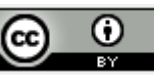

capaz de relativizar o potencial de retorno, mesmo face às diferenças inerentes a essas regiões.

Já existem estudos preocupados com a obtenção desse tipo de indicador, havendo um esforço internacional crescente para com a organização e formalização de métodos eficientes e padronizados para essa obtenção (Manual de Oslo, Manual de Bogotá, dentre outros). Um ponto crítico na elaboração de um indicador para o potencial de inovação de uma região é conseguir tratar bem as particularidades dessa região, dada a influência que podem exercer nos indicadores primários, afetando a composição do indicador final.

Diante do exposto, cabe a questão de como identificar regiões do território brasileiro capazes de fornecer um alto retorno sobre o investimento em inovação tecnológica. Vale ressaltar que este retorno deve, necessariamente, considerar os impactos positivos resultantes do investimento sobre a qualidade de vida na região.

É altamente desejável, devido à escassez de recursos, priorizar tais investimentos para regiões que demonstrem uma alta taxa de retorno, tanto no que tange aos formadores de políticas públicas quanto para a elaboração de estratégias empresariais. Dessa forma, são fornecidos subsídios para planejamentos estratégicos que pretendam o desenvolvimento tanto da região como das empresas que nela atuem. Assim, o papel do indicador proposto consolida-se no apoio à Gestão do Conhecimento e à Inteligência Competitiva dos atores interessados em investimentos para inovação que apresentem possibilidade de elevação do desenvolvimento regional.

O principal objetivo deste artigo é discutir a construção de um indicador do potencial para a inovação a partir do uso de técnicas de estatística multivariada aplicadas a um conjunto de indicadores sócio-econômicos, adaptados para refletirem características e especificidades das áreas consideradas para os investimentos em inovação. A formação do vetor de índices inclui, para essa adaptação, cálculos de densidade que relativizam as medidas mais tradicionais à área urbanizada de cada região, relacionando essas medidas mais fortemente com a capacidade de interconexão dos agentes para a inovação.

O artigo desenvolve essa discussão nas próximas três seções: a primeira fundamentando o referencial teórico, a segunda tratando da contextualização (objetivos, hipóteses e metodologia) e a terceira apresentando os resultados obtidos. Por último, o artigo encerra com uma seção que trata das conclusões e das perspectivas evidenciadas no trabalho.

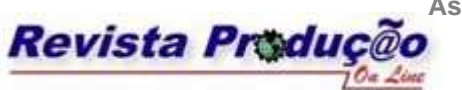

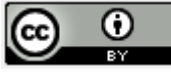

## **2. INDICADORES DO POTENCIAL DE INOVAÇÃO**

Em muitos países da América Latina é cada vez mais evidente o interesse em estabelecer estratégias de desenvolvimento incorporando como um dos seus componentes principais as políticas de incentivo à inovação. Para que essas estratégias e políticas possam ser formuladas e acompanhadas, bem como sua instrumentação e resultados serem avaliados, é preciso contar com um conjunto de indicadores de inovação tecnológica que permitam tanto comparações internacionais como internas – estaduais, regionais e setoriais, entre outras. A necessidade de se fortalecerem a construção e o aperfeiçoamento desses indicadores, ou se desenvolverem esforços para tanto, tem tido destaque crescente (SÁENS, PAULA, 2002).

A progressiva taxa de obsolescência de processos e produtos que caracteriza o atual cenário competitivo em qualquer país, além da crescente importância que produtos possuidores de diferenciais vêm assumindo para os mercados em geral (particularmente no comércio entre os países centrais), popularizou a idéia que a inovação tecnológica é fator crítico para o êxito empresarial. A existência de empresas inovadoras em um país não só pressupõe maiores níveis de competitividade na economia como um todo, mas também sinaliza a geração de um excedente tecnológico disseminado para outros agentes econômicos (JARAMILLO *et al*, 2001).

Nos países periféricos a principal razão para a condução de estudos sobre inovação decorre da necessidade de se obterem subsídios para orientar a formulação de políticas públicas, assim como no auxílio à concepção de estratégias de negócios empresariais (OECD, EUROSTAT, 2005). Dessa forma, revela-se a necessidade de haver indicadores que caracterizem o potencial para inovação de determinadas regiões de tal modo que possam alimentar, com informações confiáveis, planejamentos estratégicos que visem o desenvolvimento sócio-econômico dessas regiões.

Dada a dimensão da tarefa e as grandes disparidades existentes, os esforços na construção de indicadores de inovação nos diferentes países da América Latina não necessariamente devem começar em escala nacional. Isso poderia ser excessivamente complexo, particularmente para países com menor experiência neste tipo de trabalho. Nesses casos, o processo poderia ser iniciado em setores ou regiões selecionados construindo-se, desta forma, a necessária capacitação, experiência e organização para empreitadas maiores. Porém, deve ser levada em conta, desde o início, a coerência com outros setores ou regiões,

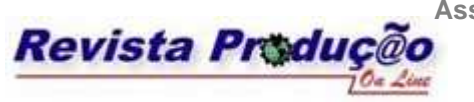

ω

visando a futura integração em sistemas de indicadores mais abrangentes (SÁENS, PAULA, 2002).

Enquanto que nos países industrializados existe à disposição um grande volume de dados empíricos e estudos que descrevem as atividades inovativas conduzidas pelas empresas, bem como existem estimativas razoáveis dos resultados por elas obtidos (o que comprova o elo entre inovação tecnológica e desempenho competitivo), isso já não acontece na América Latina. As particularidades e escopo dos processos de mudança tecnológica são ainda largamente ignorados nesse continente (OECD, EUROSTAT, 2005).

Assim, fica clara a necessidade de indicadores próprios de inovação para a América Latina, que reflitam suas características específicas. Eles devem estar claramente inseridos nas estratégias e políticas nacionais, setoriais ou regionais, como instrumentos efetivos de política. A aquisição de tecnologia do exterior, uma das vias mais importantes para inovação no continente, merece especial atenção. Além dos impactos econômicos, deve-se prestar atenção aos impactos sociais e ambientais para se obter uma imagem integral dos processos de inovação (SÁENS, PAULA, 2002).

## **3. CONSTRUÇÃO DE UM INDICADOR DE INOVAÇÃO**

Dada a necessidade de se medirem os esforços próprios para inovação nos países em desenvolvimento, em particular na América Latina, é proposta aqui a elaboração de um tal indicador, voltado para o levantamento do potencial do melhor retorno dos investimentos em inovação em regiões do território brasileiro (IPRIT).

A fim de se elaborar este indicador foi desenvolvido um método de síntese que, a partir de dados e informações sobre a capacidade para geração de inovação das regiões consideradas, fornece um valor de referência para essa capacidade, possibilitando a comparação entre várias regiões. Cabe ressaltar que o método desenvolvido é genérico e permite que outros tipos de indicadores sejam obtidos que não apenas sobre potencialidade para a inovação, bastando para tanto que se altere a natureza das variáveis originais que entram na síntese do indicador. Dessa forma, é possível aplicar esse método para a obtenção de vários tipos de indicadores em diferentes áreas de interesse (ESPÍNOLA, 2008).

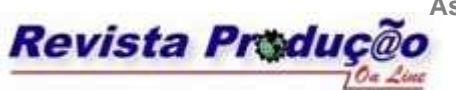

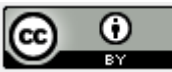

#### **3.1 Objetivos**

A fim de suprir um indicador que respeite as recomendações, tanto do Manual de Oslo como do Manual de Bogotá, é preciso que certos objetivos sejam levados em consideração quando da elaboração desse indicador:

- − A elaboração de um vetor de índices intermediário, resultando em um indicador que viabilize a identificação das regiões mais favoráveis do território brasileiro para o investimento em inovação tecnológica (IRR);
- − A avaliação do retorno do investimento em inovação deve evidenciar não só qual região oferece maior potencial de geração, mas também, qual delas seria mais beneficiada com o desenvolvimento local e a elevação da qualidade de vida (IPRIT).

#### **3.2 Premissas**

Os índices tradicionalmente usados para a construção de indicadores podem não determinar a real potencialidade para a inovação de uma região e carecem, muitas vezes, de um significado relativo ao retorno social do investimento, por considerarem apenas os recursos oferecidos em detrimento das necessidades da referida região. Ao considerar o binômio recursos/necessidades, os índices serão ainda mais úteis quanto mais refletirem a capacidade latente da região para facilitar a formação de redes para a inovação.

Para a elaboração de um indicador significativo, o método proposto considera que existe uma forte relação entre a concentração espacial de indicadores de diversos tipos em áreas urbanas e a potencialidade para inovação da região que as contém (BITOUN *et alli*, 2005). Essa relação deve-se, principalmente, a características culturais que permeiam cada aglomerado regional, as quais facilitam a percepção coletiva das afinidades, dos interesses mútuos, dos valores e dos padrões de comportamento dos principais atores da inovação, quer sejam instituições ou indivíduos.

Assim, o cálculo do IPRIT deve compreender tanto uma parte que trate dos recursos que favorecem à inovação, quanto uma que evidencie as necessidades da região, de tal modo que a análise leve em conta as duas partes simultaneamente para indicar a região que, além de oferecer um alto potencial para geração de inovação, tenha maiores ganhos relativos ao desenvolvimento e melhoria da qualidade de vida.

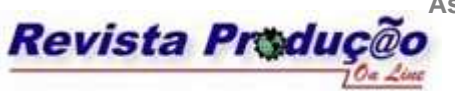

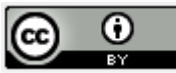

#### **3.3 Metodologia**

Os índices que representam os vários aspectos da potencialidade para inovação, além de serem muitos, formam um conjunto de variáveis heterogêneas correlacionadas cuja interpretação pode ser bastante complexa. Essa complexidade advém da quantidade e variedade dos fatores envolvidos e também da necessidade de se determinar a forma mais adequada de usá-los na identificação das regiões mais promissoras.

Para a construção de indicadores a investigação de modelos multivariados pode se valer de técnicas estatísticas de análise multivariada e de modelagem estatística. Diversas técnicas se aplicam, tais como: regressão múltipla, análise de aglomerados, análise conjunta, análise de componentes principais, análise fatorial, escalonamento multidimensional e modelagem por equações estruturadas (SELLITTO, RIBEIRO, 2004).

A ferramenta estatística escolhida, no caso em particular do indicador proposto, foi a análise das componentes principais, ou PCA (*principal component analysis*). Sua maior vantagem é permitir a sumarização de um grande vetor de dados correlacionados em um conjunto reduzido de variáveis não observáveis (fatores) ortogonais, porém captando o máximo de variância das variáveis que lhes deram origem (MINGOTI, 2005; HAIR *et al*, 2006).

Essa técnica permite a extração de significados ocultos em uma grande massa de dados que, originalmente, estariam por demais emaranhados para serem facilmente percebidos. É necessária uma manipulação dessa massa de dados para que, através de uma transformação, sejam evidenciadas novas perspectivas que tornem os visíveis. A partir de então, eles podem ser devidamente interpretados. As variáveis que servirão de base para a construção do vetor de fatores ortogonais foram selecionadas de modo a retratar, além dos resultados visíveis de ações para inovação, medidas sócio-econômicas, de qualidade de vida e de interconexão entre os agentes de inovação das regiões analisadas.

Partindo da hipótese de que há uma forte relação entre a concentração espacial de indicadores sócio-econômicos, culturais e de conectividade dos agentes em áreas urbanas com a capacidade para inovação da região de onde se medem esses indicadores, alguns dos índices foram representados na forma de densidades para enfatizar a importância da conectividade.

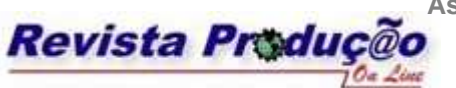

ISSN 1676 - 1901 / Vol. IX/ Num.lII/ 2009

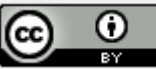

Essa densidade é obtida dividindo-se a medida do índice tradicional pela área efetivamente urbanizada da região em consideração. Espera-se, com isso, polarizar a medida de acordo com a capacidade particular da região em propiciar uma sinergia entre os agentes de inovação, característica favorecida pela urbanização.

Este fenômeno de sinergia acontece devido ao papel das cidades na produção e difusão de inovações para o conjunto da economia e da sociedade de uma região. As oportunidades de negócios tendem a ocorrer por ondas sucessivas após uma inovação inicial e é através de redes urbanas que essas ondas se propagam de modo mais efetivo (BITOUN *et alli*, 2005).

De acordo com esses princípios a escolha dos índices para este estudo foi feita com base nas orientações do Manual de Oslo e do Manual de Bogotá. Algumas das medidas podem ser extraídas nas fontes oficiais de estatísticas brasileiras (IBGE, MCT, MEC, SEBRAE, Governos de Estados, Prefeituras, CNPq, CAPES etc.). Dados obtidos em pesquisas realizadas pela EMBRAPA Monitoramento por Satélite (MIRANDA *et alli*, 2006) servem para calcular as densidades relativas às áreas urbanas, quando esta interpretação se fizer importante para o índice em questão.

#### 3.3.1 Índices dos recursos

Na primeira abordagem para a determinação das variáveis que entrariam no processo de construção do IPRIT, as variáveis pretendidas para este estudo (determinadas através das diretrizes contidas no Manual de Oslo e no Manual de Bogotá) eram, inicialmente, em número de 34. Essas variáveis iniciais são listadas a seguir:

- − *X1 Taxa de conteúdo tecnológico das exportações;*
- − *X2 Taxa de absorção de inovações do sistema de inovação;*
- − *X3 Taxa de egressos do sistema de educação empregados;*
- − *X4 Taxa de empresas potencialmente inovadoras com relação a todas as empresas;*
- − *X5 Taxa de empresas potencialmente inovadoras com relação às empresas inovativas;*
- − *X6 Taxa de incorporação e uso das TICs pelas empresas;*
- − *X7 Tamanho médio das empresas formalizadas;*
- − *X8 Tamanho médio das empresas não formalizadas;*
- − *X9 Faturamento médio das empresas formalizadas;*

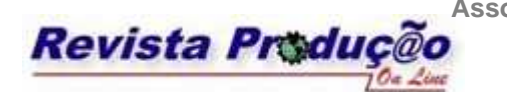

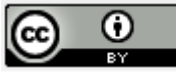

- − *X10 Faturamento médio das empresas não formalizadas;*
- − *X11 Densidade de empresas formalizadas;*
- − *X12 Densidade de empresas não formalizadas;*
- − *X13 Densidade de profissionais com mestrado;*
- − *X14 Densidade de profissionais com doutorado;*
- − *X15 Densidade de profissionais com graduação;*
- − *X16 Densidade de profissionais com formação técnica;*
- − *X17 Densidade de consumo total de energia em MW/h;*
- − *X18 Densidade de consumo industrial de energia em MW/h;*
- − *X19 Taxa de empresas que receberam apoio do governo;*
- − *X20 Taxa de empresas apoiadas pelo governo para desenvolver atividades inovativas;*
- − *X21 Taxa de participação dos produtos tecnologicamente novos ou substancialmente aprimorados no total das vendas internas;*
- − *X22 Taxa das empresas das indústrias extrativas que implementaram inovações;*
- − *X23 Taxa das empresas da indústria de transformação que implementaram inovações;*
- − *X24 Grau de novidade do principal produto e/ou do principal processo nas empresas das indústrias extrativas que implementaram inovações;*
- − *X25 Grau de novidade do principal produto e/ou do principal processo nas empresas da indústria de transformação que implementaram inovações;*
- − *X26 Taxa de patentes das empresas das indústrias extrativas que implementaram inovações;*
- − *X27 Taxa de patentes das empresas da indústria de transformação que implementaram inovações;*
- − *X28 Taxa dos dispêndios das empresas relacionados às atividades inovativas;*
- − *X29 Taxa dos dispêndios realizados nas atividades internas de P&D nas empresas que implementaram inovação;*
- − *X30 Taxa de pessoas ocupadas, em equivalente tempo integral, nas atividades internas de pesquisa e desenvolvimento das empresas que implementaram inovações;*
- − *X31 Taxa de empresas que implementaram inovações a partir de fontes de informação situadas no país;*
- − *X32 Taxa de empresas que implementaram inovações, a partir de fontes de informação*

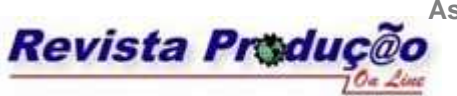

ω (cc

*situadas no exterior;* 

- − *X33 Taxa de empresas que implementaram inovações, com relações de cooperação com outras organizações no país;*
- − *X34 Taxa de empresas que implementaram inovações, com relações de cooperação com outras organizações no exterior.*

Todavia, após intenso trabalho de levantamento dos dados disponíveis nas fontes oficiais existentes no Brasil, só foi possível a obtenção de dados confiáveis para 25 dessas variáveis, sendo as outras 9 descartadas do cálculo. A lista das 25 variáveis efetivamente utilizadas na construção do indicador proposto é apresentada a seguir:

- − X1 Densidade de doutores formados;
- − X2 Densidade de mestres formados;
- − X3 Densidade de graduados formados;
- − X4 Densidade de profissionais com formação técnica;
- − X5 Densidade de pesquisadores doutores residentes;
- − X6 Densidade de pesquisadores mestres residentes;
- − X7 Densidade de pesquisadores outros (não mestres/doutores) residentes;
- − X8 Densidade de instituições de Ensino Superior e Pesquisa;
- − X9 Densidade de consumo total de energia em MW/h;
- − X10 Densidade de consumo industrial de energia em MW/h;
- − X11 Densidade de empresas formalizadas;
- − X12 Densidade de empresas não formalizadas;
- − X13 Taxa de egressos do sistema de educação empregados por região;
- − X14 Tamanho médio das empresas formalizadas;
- − X15 Tamanho médio das empresas não formalizadas;
- − X16 Taxa de empresas potencialmente inovadoras com relação a todas as empresas;
- − X17 Taxa de empresas potencialmente inovadoras com relação às empresas inovativas;
- X18 Taxa de empresas apoiadas pelo governo para desenvolver atividades inovativas;
- − X19 Taxa de participação dos produtos tecnologicamente novos ou substancialmente aprimorados no total das vendas internas;
- − X20 Taxa de participação dos produtos intensivos em tecnologia no total das vendas

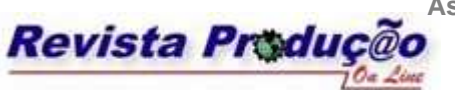

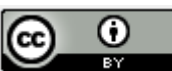

externas;

- − X21 Taxa de patentes depositadas por região;
- − X22 Taxa dos dispêndios das empresas relacionados às atividades inovativas;
- − X23 Taxa dos dispêndios realizados nas atividades internas de P&D nas empresas que implementaram inovação;
- − X24 Taxa de empresas que implementaram inovações a partir de fontes de informação próprias, situadas no país;
- − X25 Taxa de empresas que implementaram inovações a partir de fontes de informação próprias, situadas no exterior.
- 3.3.2 Índices das necessidades

Por sua vez, possíveis índices para o levantamento das necessidades da região, que indicam o seu nível atual de qualidade de vida, são listados a seguir:

- − Renda *per capita* da região;
- Índice de rendimento familiar médio da região;
- − Índice de analfabetismo da região;
- − Taxa de mortalidade infantil da região;
- − Taxa de expectativa de vida da região;
- Taxa de desemprego na região;
- − Valor do PIB da região;
- − Valor do IDH para a região (IDHM).

Uma ressalva deve ser feita na medida em que o IDH foi concebido para o PNUD (Programa das Nações Unidas para o Desenvolvimento) a fim de ser aplicado no nível de países e de grandes regiões. Sua aplicação no nível municipal, estadual ou regional tornou necessárias algumas adaptações metodológicas e conceituais, que foram desenvolvidas por um grupo de pesquisadores da Fundação João Pinheiro e do IPEA (Instituto de Pesquisa Econômica Aplicada), com o apoio da FAPEMIG (Fundação de Amparo à Pesquisa do Estado de Minas Gerais). O resultado foi um novo índice chamado de IDH Municipal (IDHM), que pode ser aplicado para a avaliação das condições de núcleos sociais menores

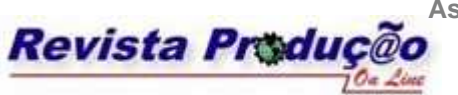

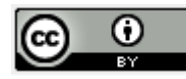

#### (IPEA, FJP, PNUD, 2003).

Como diversas variáveis sócio-econômicas entram na composição do IDHM, além de considerações de simplificação para este estudo, o valor deste índice, cuja medida situa-se entre "0" e "1", foi eleito como representante único para a determinação das necessidades de uma região a serem consideradas na construção do indicador, através do uso de seu complemento (*1 - IDHM*) na composição final do IPRIT.

#### 3.3.3 Cálculo do índice de recursos

A partir dos índices de recursos favoráveis pode ser construída uma matriz com 25 colunas (cada coluna representando um índice) e tantas linhas quantas forem as regiões a serem comparadas. Assim, cada linha da matriz corresponderá ao vetor de índices de uma região. Foram consideradas, de início, as cinco grandes regiões político-administrativas em que o Brasil é dividido (Norte, Nordeste, Sudeste, Sul e Centro-Oeste). Posteriormente, o mesmo método foi aplicado para as vinte e sete unidades da federação.

Através da PCA, esse conjunto de variáveis observáveis pode ser transformado em um conjunto de fatores (não observáveis e não correlacionados), que conservam o máximo de informação fornecida pelas variáveis originais (MINGOTI, 2005). A análise das componentes principais é indicada quando ocorre multicolinearidade ou singularidade nas matrizes obtidas a partir das variáveis originais, pois esse método não é afetado por essas ocorrências (KRZYSIK, 2001).

A análise efetuada utilizando-se esse método parte ou da matriz de covariâncias entre as variáveis escolhidas, ou da matriz de correlação, sendo esta última a mais adequada quando as variáveis são medidas em escalas e unidades muito diferentes entre si (HAIR *et al*, 2006). São adotados como fatores comuns as "*m*" primeiras componentes principais. A determinação desses fatores pode obedecer a diferentes critérios, tendo sido adotado neste trabalho a determinação com base na variância, de tal forma que a porcentagem acumulada da variância extraída pelos fatores atinja um nível satisfatório (MALHOTRA, 2001), que neste estudo é considerado como 90%.

De acordo com literatura específica (*apud* ESPÍNOLA, 2008), a PCA é desenvolvida através de três etapas distintas: determinação ou da matriz de covariâncias, ou da matriz de correlação entre todas as variáveis originais; extração das componentes principais a partir

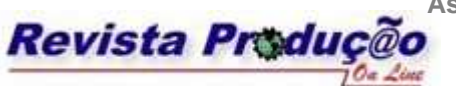

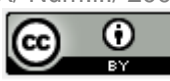

dessa matriz; determinação da matriz dos escores fatoriais. Diferentemente da análise fatorial, a análise das componentes principais não depende da obtenção de uma matriz inversa (razão pela qual é insensível à multicolinearidade e à singularidade).

As componentes principais obtidas a partir da matriz de covariâncias são influenciadas pelas variáveis de maior variância. Assim, nos casos em que há grande disparidade entre essas variâncias o emprego dessa matriz se mostra de pouca utilidade. A disparidade é decorrente, muitas vezes, da diferença entre as unidades de medida das variáveis. Isto pode ser amenizado efetuando-se uma transformação nos dados originais, de modo a equilibrar os valores de variância ou a colocar os dados na mesma escala de medida. Uma das transformações mais comuns é a que faz com que cada variável seja padronizada pela respectiva média e desvio padrão, gerando-se novas variáveis centradas em "0" e com variâncias iguais a "1". O método da PCA é aplicado, então, à matriz de covariâncias das variáveis padronizadas. Isto é o mesmo que aplicar esse método à matriz de correlação das variáveis originais.

Na segunda etapa (extração das componentes principais) não há critérios fixos quanto ao número adequado de fatores que devem representar determinado conjunto de variáveis, podendo essa definição ser feita, *a priori*, pelo próprio pesquisador. Um critério de seleção muito usado consiste em extrair somente os fatores (componentes principais) que apresentarem raízes características (autovalores) superiores à unidade, sendo a raiz característica de um fator o resultado da soma do quadrado das cargas fatoriais desse fator.

A extração das componentes é feita de acordo com a variância da combinação linear das unidades de medida das variáveis observadas. O primeiro fator extraído é a combinação linear com maior variância existente na amostra, o segundo é a combinação linear com a maior variância restante, e assim sucessivamente. Nessa etapa, definem-se ainda as cargas fatoriais de cada variável, a comunalidade, a raiz característica associada a cada fator, bem como a parte da variância total explicada pelo fator.

A correlação das variáveis genéricas *Xi* e os fatores (*F1, F2, ..., Fn*) é expressa formalmente por:

Equação 1: *Xi = Ai1F1+ Ai2F2+...+ AinFn+*<sup>ε</sup>

Cada variável observada (*X1, X2,..., Xn*) é expressa como combinação linear dos fatores mais um termo residual " $\varepsilon$ ", que representa a parte não explicada pelos fatores. Estes, por sua vez, são combinados por meio das cargas fatoriais, também chamadas coeficientes de saturação e representadas pelas constantes "*A*". Já a comunalidade é definida pelo somatório

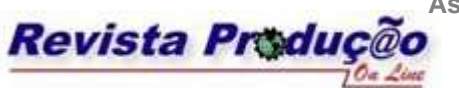

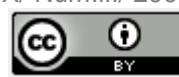

do quadrado das cargas fatoriais de todos os fatores selecionados, podendo assumir valores entre "+1" e "-1", e indica o quanto a variância total de cada variável é explicada pelo conjunto dos fatores. A raiz característica, quando dividida pelo total das variáveis, demonstra a proporção da variância total que é explicada por um determinado fator.

A estrutura inicial das estimativas das cargas fatoriais (autovetores) não é definitiva, podendo ser rotacionada para gerar uma interpretação final dos resultados. Nesse caso, deve ser introduzida uma etapa intermediária: a transformação ortogonal, ou rotação, da matriz das cargas fatoriais. Para confirmar ou rejeitar a solução obtida, procede-se à rotação da estrutura inicial. A solução é ótima se as correlações entre as componentes resultantes forem iguais a "0". Embora a contribuição individual dos fatores na explicação da variância das variáveis (a raiz característica) seja alterada, a proporção da variância total explicada pelo conjunto dos fatores não é afetada. Dentre os vários procedimentos possíveis para a realização da rotação, o método *varimax* é o mais popular. Esse método constitui na busca da rotação que maximiza a variância para o quadrado das cargas de cada coluna da matriz.

Finalmente, para a determinação da matriz dos escores fatoriais multiplica-se a matriz de coeficientes fatoriais com a transposta da matriz das variáveis padronizadas. Por sua vez, a matriz dos coeficientes fatoriais é obtida com a multiplicação da transposta da matriz de cargas fatoriais pela inversa da matriz de correlações das variáveis originais. Isto posto, cabe ressaltar que todo o procedimento para a análise das componentes principais encontra-se, hoje, amplamente automatizado em pacotes estatísticos informatizados (ex.: STATISTICA, SPSS, dentre outros).

Por outro lado, para a síntese do indicador proposto neste trabalho somente será necessária a obtenção, através da PCA, dos autovalores e dos autovetores. Esses elementos são aplicados no método de construção de um índice, delineado por Crocco (CROCCO *et al*, 2003). Na prática, esse método consiste nos seguintes passos:

- a) Efetua-se a soma dos valores absolutos de cada elemento dos autovetores, obtendo-se um valor "*c*" que indica o total da participação das variáveis em cada um dos autovetores;
- b) Cada elemento dos autovetores é, então, recalculado dividindo-se o seu valor pelo valor "*c*" do respectivo autovetor, com o resultado indicando a participação relativa de cada variável nos autovetores;

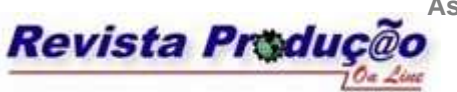

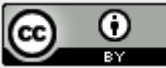

c) Os autovalores provêem a variância das variáveis relacionadas com os autovetores. O peso final (θ) de cada variável é o resultado da soma dos produtos dos pesos relativos pelos autovalores correspondentes;

Como a soma dos pesos "θ" é igual a "1", pode ser feita uma combinação linear das variáveis originais, devidamente ponderadas, na qual os coeficientes são os pesos calculados pelo método proposto.

#### 3.3.4 Cálculo final do indicador

Para a composição final do indicador proposto (IPRIT) são tomados os valores calculados para o índice dos recursos (IRR), assim como os obtidos para o IDHM, de cada região considerada na análise. O IPRIT de cada região é obtido através da Equação 2, onde o complemento do IDHM (*1 - IDHM*) representa o grau de necessidade de melhoria da qualidade de vida.

Equação 2: *IPRIT = IRR \* (1 - IDHM)*

Se duas regiões estiverem empatadas no valor calculado para o IPRIT, o primeiro critério de desempate pode variar de acordo com o perfil de quem analisa o indicador: no caso do formulador de políticas públicas, a região com maior valor de (*1 - IDHM*), *i. e.*, a que apresenta maiores necessidades, é a eleita; já no caso do estrategista empresarial o maior valor do IRR pode ser o critério vencedor. No caso de ambos os valores, tanto os IRR quanto os (*1 - IDHM*), serem iguais, as regiões possuem o mesmo nível, tanto de recursos quanto de necessidades. O desempate, então, dependerá de outros critérios que fogem ao escopo deste indicador.

#### **4. RESULTADOS**

Para a análise dos resultados, dois aspectos são de grande importância: que o indicador proposto viabilize tanto a identificação das regiões do território brasileiro mais favoráveis para o investimento em inovação tecnológica, quanto a determinação de qual dessas regiões será a mais beneficiada com o desenvolvimento local e a elevação da qualidade de vida.

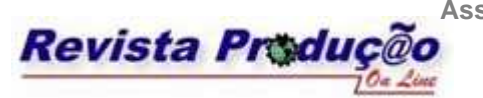

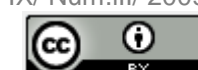

#### **4.1 Apresentação**

Inicialmente, a análise das componentes principais foi efetuada a partir da Tabela 1, com os autovalores obtidos que atendem ao critério de seleção com base na variância, tal que a porcentagem acumulada da variância atinja, no mínimo, 90%, encontrando-se na Tabela 2.

| Região            | X1    | X2    | Χ3     | Χ4     | X5    | X6    | X7    | Χ8    | Χ9        |       | <i>X10</i> | X11     | <i>X12</i> |
|-------------------|-------|-------|--------|--------|-------|-------|-------|-------|-----------|-------|------------|---------|------------|
| <b>NE</b>         | 0,200 | 0,958 | 26,029 | 21,675 | 2,236 | 1,118 | 0,401 | 0,056 | 13739,896 |       | 6545,059   | 257,958 | 793,194    |
| <b>SE</b>         | 0,724 | 1,722 | 34,334 | 48,700 | 3,192 | 0,787 | 0,420 | 0.034 | 16940.560 |       | 7622,105   | 310,048 | 496,080    |
| S                 | 0,262 | 1,340 | 25,540 | 40,055 | 2,576 | 1,683 | 0,568 | 0,021 | 12237,592 |       | 4982,087   | 327,243 | 369,389    |
| $_{\rm CO}$       | 0.081 | 0,567 | 22,580 | 10,391 | 1,399 | 0,618 | 0,269 | 0.031 | 6037,553  |       | 1434.252   | 152,545 | 243,369    |
| N                 | 0,038 | 0.392 | 29,633 | 13,561 | 1,100 | 0,860 | 0,394 | 0,060 | 10562,585 |       | 5563,132   | 123,600 | 469,855    |
|                   |       |       |        |        |       |       |       |       |           |       |            |         |            |
| Região<br>(cont.) | X13   | X14   | X15    | X16    | X17   | X18   | X19   | X20   | X21       | X22   | X23        | X24     | X25        |
| <b>NE</b>         | 0,913 | 0,876 | 0,568  | 0,194  | 0,770 | 0,070 | 0,192 | 0,106 | 0,001     | 0,029 | 0,062      | 0,056   | 0,015      |
| <b>SE</b>         | 0.885 | 6.703 | 1,313  | 0.175  | 0.765 | 0,052 | 0.195 | 0,348 | 0.002     | 0.024 | 0,257      | 0,024   | 0.046      |
| S                 | 0,932 | 5,265 | 1,451  | 0,201  | 0.698 | 0,078 | 0,226 | 0,234 | 0,002     | 0,026 | 0,152      | 0,022   | 0,031      |
| $_{\rm CO}$       | 0.911 | 7,072 | 1,401  | 0,152  | 0,803 | 0.069 | 0,195 | 0,025 | 0,001     | 0.016 | 0.059      | 0.009   | 0.000      |
| N                 | 0,895 | 8,772 | 1,328  | 0,201  | 0,843 | 0,080 | 0.215 | 0,168 | 0,001     | 0,026 | 0,193      | 0,032   | 0,050      |

Tabela 1 – Matriz das variáveis originais com as medidas de cada região

Fonte: Autores.

Tabela 2 – Autovalores da matriz de correlação para as regiões

| <b>Autovalores</b> | Variância %               | Acumulada % |
|--------------------|---------------------------|-------------|
| 10,53736           | 42,15                     | 42,15       |
| 5,70838            | 22,83                     | 64.98       |
| 5,01146            | 20,05                     | 85,03       |
| 3,74279            | 14.97                     | 100,00      |
|                    | $E_{\alpha}$ nto: Autores |             |

Fonte: Autores.

Além dos autovalores, também é necessário que se calculem os respectivos autovetores (Tabela 3). Após o cálculo desses elementos, procede-se à aplicação do método de construção de índices adotado (CROCCO *et al*, 2003).

Tabela 3 – Autovetores da matriz de correlação para as regiões

|                | F1       | F2       | F3       | F4       |
|----------------|----------|----------|----------|----------|
| X1             | $-0,261$ | $-0,120$ | 0,147    | 0,158    |
| X <sub>2</sub> | $-0,282$ | $-0,092$ | $-0,027$ | 0,171    |
| X3             | $-0,217$ | $-0,014$ | 0,294    | $-0.137$ |
| X4             | $-0,296$ | $-0,102$ | $-0,034$ | 0,054    |
| X <sub>5</sub> | $-0.279$ | $-0.047$ | $-0,027$ | 0,209    |
|                |          |          |          | Continua |

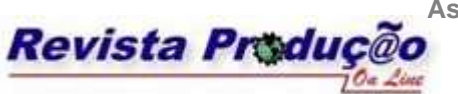

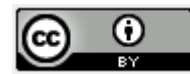

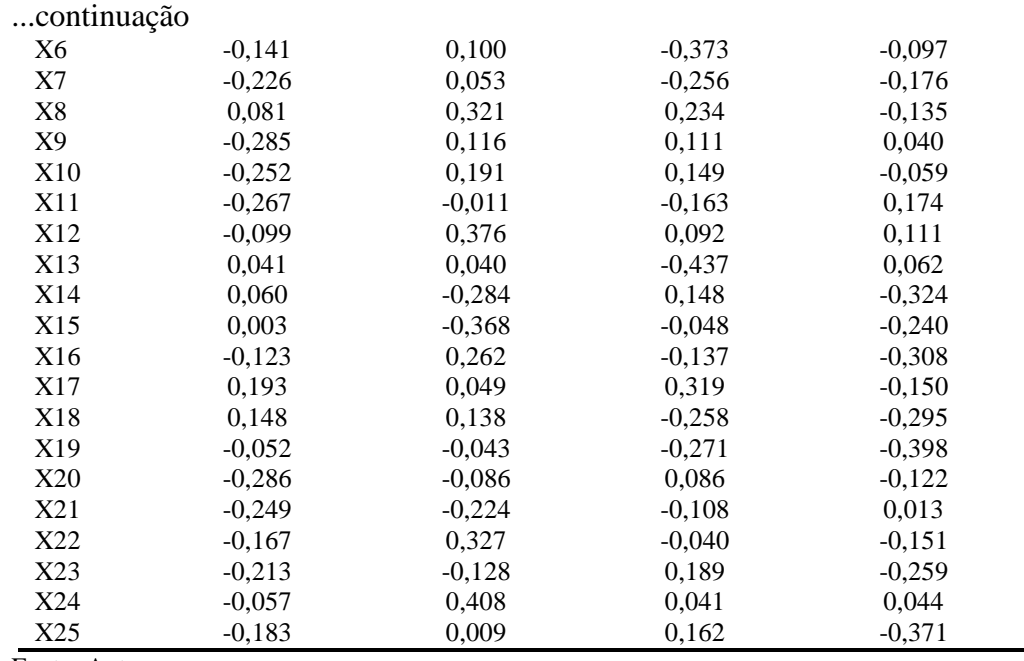

Fonte: Autores.

Esse procedimento permite a determinação do IRR, intermediário, após o que o indicador final é obtido por meio da Equação 2. Para tanto, ainda faz-se necessário calcular o termo (*1 - IDHM*), tomando-se o valor desse índice para cada região considerada (Tabela 4).

|              |             | 1 L        |
|--------------|-------------|------------|
| Região       | <b>IDHM</b> | $(1-IDHM)$ |
| Nordeste     | 0.675       | 0,325      |
| Sudeste      | 0,791       | 0,209      |
| Sul          | 0,807       | 0,193      |
| Centro-Oeste | 0,775       | 0,225      |
| Norte        | 0,725       | 0.275      |

Tabela 4 – Valores do IDHM (ano de referência 2000) e do (*1 - IDHM*) para as regiões

Fonte: Adaptado de Atlas do Desenvolvimento Humano no Brasil.

O resultado final do processo de formulação do indicador proposto é apresentado na Tabela 5.

A partir da obtenção desses dados, a hierarquização das regiões indicada pelo IPRIT é mostrada na Tabela 6, juntamente com a hierarquização indicada pelo IRR (para fins de comparação).

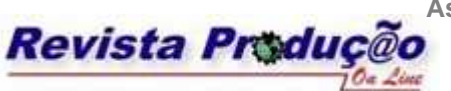

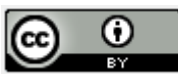

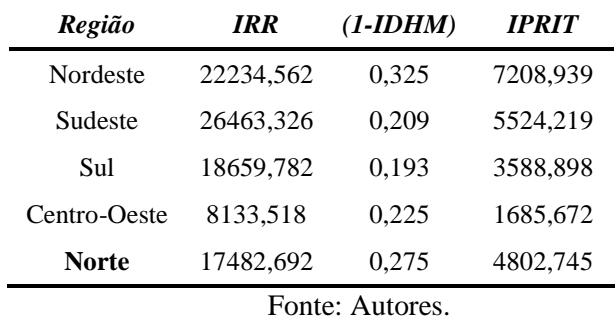

#### Tabela 5 – Valores do IPRIT para as regiões

Tabela 6 – Hierarquização das regiões segundo o IPRIT e o IRR

| Região       | <b>IPRIT</b> | <b>Ranking</b> | IRR       | Região       |
|--------------|--------------|----------------|-----------|--------------|
| Nordeste     | 7208,939     |                | 26463,326 | Sudeste      |
| Sudeste      | 5524.219     |                | 22234.562 | Nordeste     |
| Norte        | 4802.745     |                | 18659,782 | Sul          |
| Sul          | 3588,898     |                | 17482,692 | Norte        |
| Centro-Oeste | 1685,672     |                | 8133,518  | Centro-Oeste |
|              |              |                |           |              |

Fonte: Autores.

Após a aplicação para as cinco regiões político-administrativas, o mesmo método foi aplicado para as vinte e sete unidades da federação. Os resultados são apresentados nas tabelas a seguir.

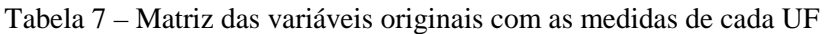

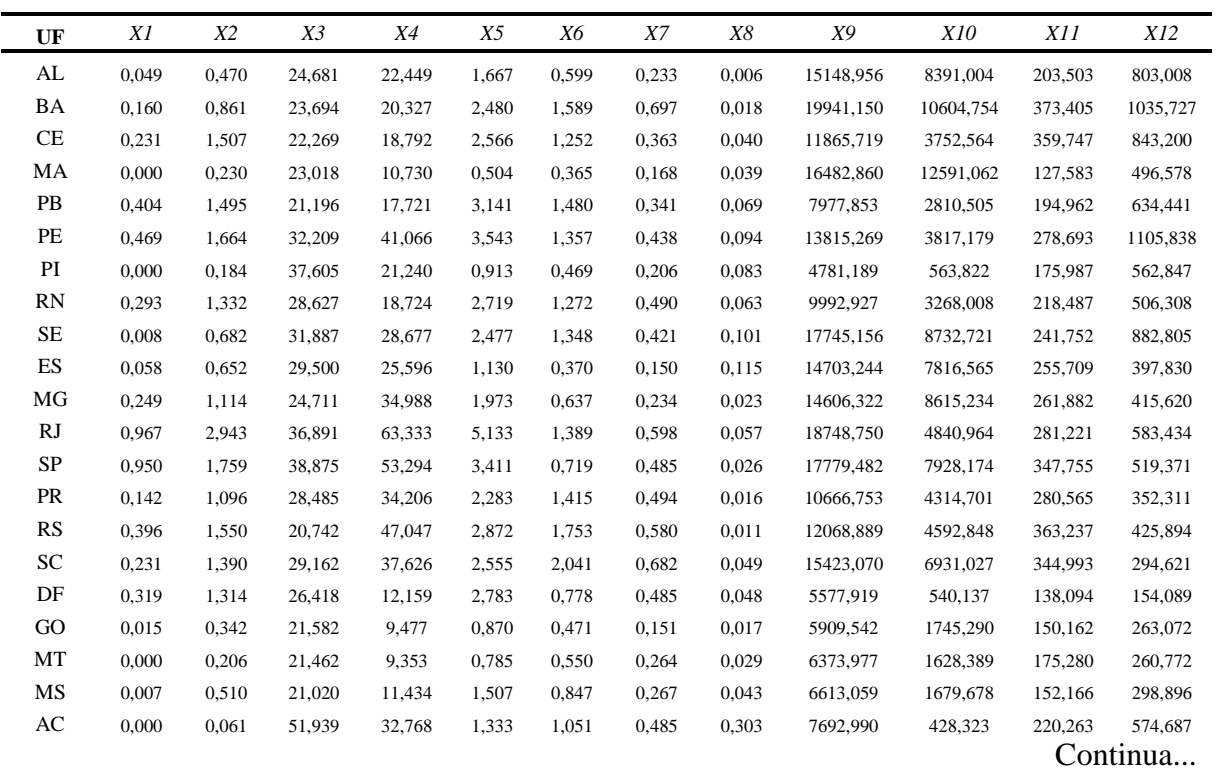

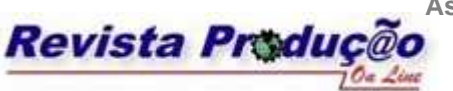

ISSN 1676 - 1901 / Vol. IX/ Num.lII/ 2009

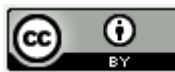

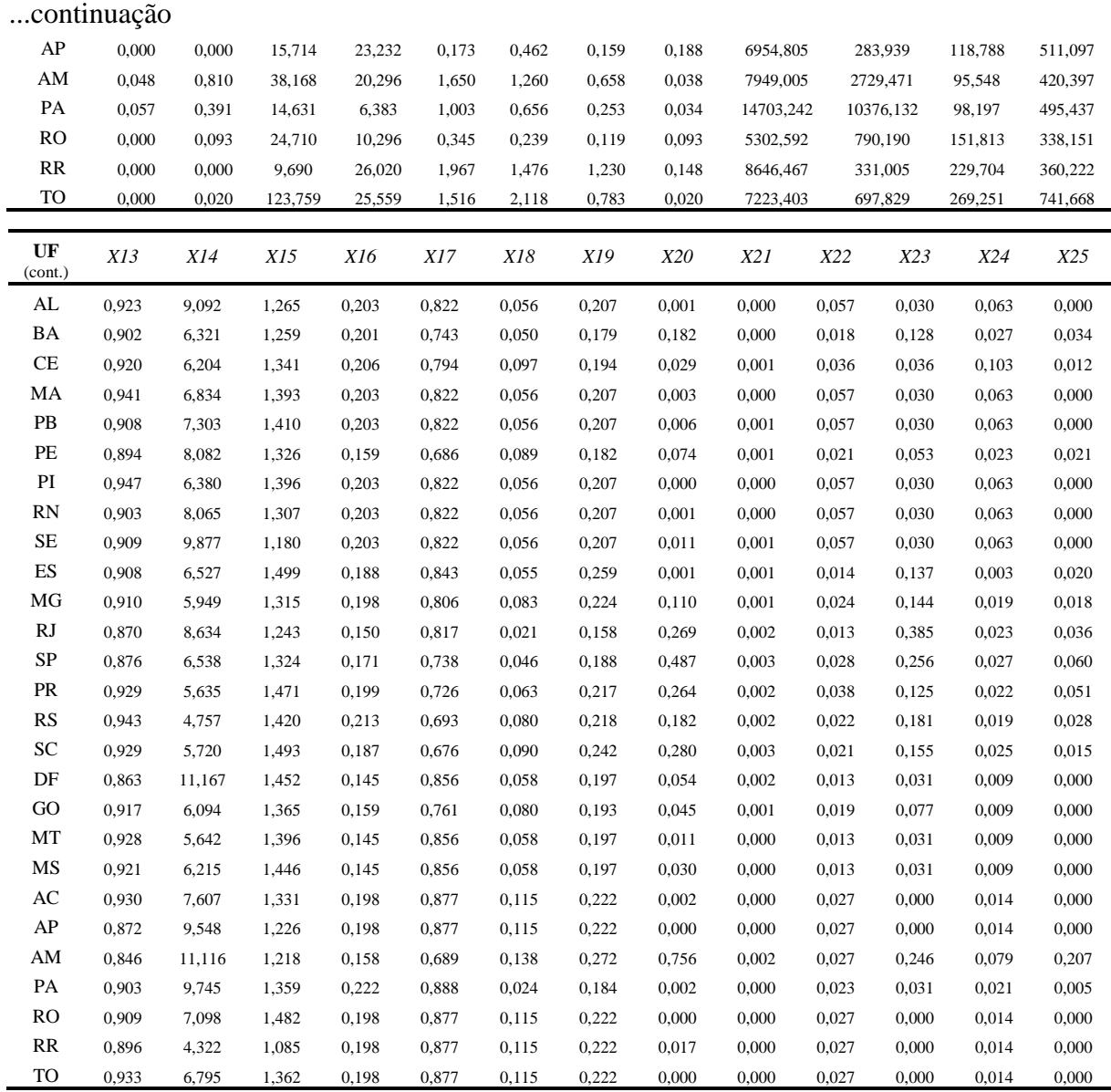

Fonte: Autores.

Os autovalores obtidos com a PCA para as unidades da federação, que atendem ao critério de seleção tal que a porcentagem acumulada da variância atinja, no mínimo, 90%, encontram-se na Tabela 8.

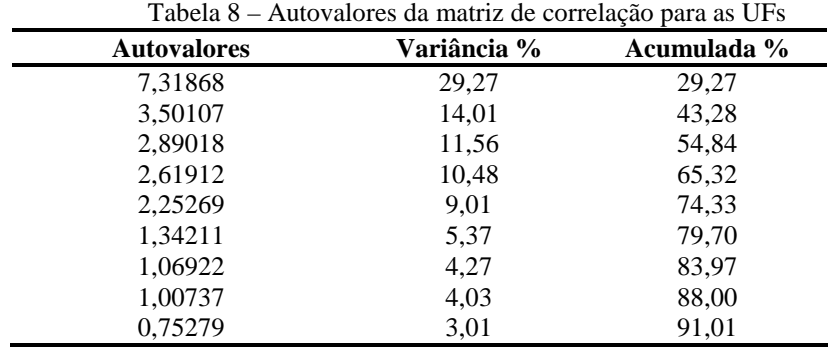

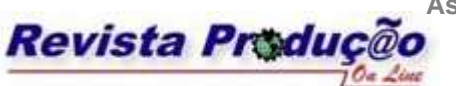

ISSN 1676 - 1901 / Vol. IX/ Num.lII/ 2009

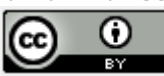

De acordo com o critério adotado da variância acumulada de, no mínimo, 90%, foram selecionados os nove primeiros autovalores (variância acumulada de 91,01%). Significa dizer que é suficiente serem considerados os nove primeiros autovetores correspondentes para os cálculos subseqüentes, que complementam o processo de síntese do indicador para as regiões avaliadas – neste caso, as vinte e sete unidades da federação.

|                | F1       | F2       | F3       | <b>F4</b> | F5       | F6       | F7       | F8       | F9       |
|----------------|----------|----------|----------|-----------|----------|----------|----------|----------|----------|
| X1             | $-0,307$ | $-0.049$ | 0,153    | $-0.035$  | $-0,190$ | 0,113    | $-0,200$ | 0,100    | 0,022    |
| X <sub>2</sub> | $-0,322$ | $-0.065$ | 0,128    | $-0,006$  | $-0.094$ | 0,212    | $-0.193$ | 0,008    | 0,009    |
| X3             | $-0.016$ | 0,056    | $-0,270$ | $-0.138$  | $-0.078$ | 0,222    | 0,417    | 0,629    | 0,091    |
| X4             | $-0,293$ | $-0.017$ | $-0.095$ | $-0,140$  | $-0,114$ | $-0.154$ | $-0,270$ | 0,256    | $-0.043$ |
| X5             | $-0.317$ | $-0,090$ | $-0.012$ | $-0.034$  | $-0,231$ | 0,196    | $-0.098$ | $-0.059$ | 0,099    |
| X6             | $-0,192$ | $-0,021$ | $-0.375$ | $-0,170$  | $-0.059$ | 0,170    | 0,180    | $-0,107$ | 0,220    |
| X7             | $-0.155$ | 0,108    | $-0,359$ | $-0,122$  | $-0,176$ | $-0.078$ | 0,171    | $-0.335$ | 0,380    |
| X8             | 0,133    | 0,090    | $-0,178$ | $-0.010$  | $-0,294$ | $-0,292$ | $-0,495$ | 0,230    | $-0,119$ |
| X9             | $-0,232$ | $-0,288$ | 0,027    | 0,118     | 0,055    | $-0.397$ | 0,132    | 0,091    | 0,017    |
| X10            | $-0,123$ | $-0,305$ | 0,108    | 0,181     | 0,256    | $-0,378$ | 0,219    | 0,081    | 0,103    |
| X11            | $-0,243$ | $-0,192$ | $-0,186$ | $-0,280$  | 0,046    | $-0.078$ | $-0.045$ | $-0.012$ | $-0.185$ |
| X12            | $-0,082$ | $-0,304$ | $-0,260$ | 0,181     | $-0,172$ | 0,012    | 0,190    | 0,142    | $-0,504$ |
| X13            | 0,133    | $-0,278$ | $-0.096$ | $-0.318$  | 0,282    | 0,108    | 0,005    | 0,039    | $-0.064$ |
| X14            | 0,003    | 0,111    | 0,078    | 0,459     | $-0,205$ | 0,097    | 0,089    | 0,337    | 0,139    |
| X15            | 0,050    | 0,007    | 0,253    | $-0,304$  | 0,315    | 0,272    | $-0.041$ | 0,310    | $-0.015$ |
| X16            | 0,085    | $-0,295$ | $-0,277$ | 0,045     | 0,191    | $-0.182$ | $-0,212$ | 0,083    | 0,287    |
| X17            | 0,260    | $-0,052$ | 0,074    | 0,003     | $-0.306$ | $-0.089$ | 0,012    | 0,159    | 0,396    |
| X18            | 0,092    | 0,304    | $-0,377$ | $-0.032$  | 0,043    | $-0.035$ | $-0,116$ | $-0.003$ | $-0,303$ |
| X19            | 0,075    | 0,274    | $-0,238$ | 0,031     | 0,353    | $-0,159$ | $-0,175$ | 0,192    | 0,168    |
| X20            | $-0,261$ | 0,280    | $-0,042$ | 0,162     | 0,198    | $-0.027$ | 0,063    | $-0.016$ | $-0.014$ |
| X21            | $-0,289$ | 0,123    | 0,086    | $-0,096$  | 0,219    | 0,027    | $-0,174$ | 0,101    | 0,184    |
| X22            | 0,073    | $-0,276$ | $-0,185$ | 0,283     | 0,139    | 0,294    | $-0,288$ | 0,036    | 0,210    |
| X23            | $-0,318$ | 0,117    | 0,121    | 0,028     | 0,080    | $-0,128$ | $-0,013$ | 0,095    | 0,034    |
| X24            | $-0,037$ | $-0,167$ | $-0.187$ | 0,396     | 0,170    | 0,368    | $-0,163$ | $-0,112$ | $-0,052$ |
| X25            | $-0.184$ | 0,312    | $-0.093$ | 0,275     | 0,209    | $-0.018$ | 0,115    | $-0.004$ | $-0.095$ |

Tabela 9 – Autovetores da matriz de correlação para as UFs

Fonte: Autores.

Tabela 10 – Valores do IDHM (ano de referência 2000) e do (*1 - IDHM*) para as UFs

| UF                  | <b>IDHM</b> | $(1-IDHM)$       |
|---------------------|-------------|------------------|
| Alagoas             | 0,649       | 0,351            |
| Bahia               | 0.688       | 0.312            |
| Ceará               | 0.7         | 0.3              |
| Maranhão            | 0.636       | 0,364            |
| Paraíba             | 0,661       | 0.339            |
| Pernambuco          | 0,705       | 0,295            |
| Piauí               | 0,656       | 0.344            |
| Rio Grande do Norte | 0,705       | 0,295            |
| Sergipe             | 0.682       | 0.318            |
| Espírito Santo      | 0,765       | 0,235            |
| Minas Gerais        | 0,773       | 0,227            |
| Rio de Janeiro      | 0,807       | 0,193            |
| São Paulo           | 0.82        | 0.18             |
|                     |             | $_{\cap}$ ntinua |

Continua...

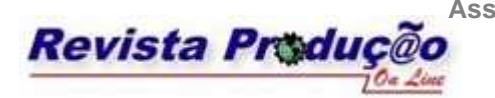

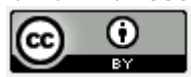

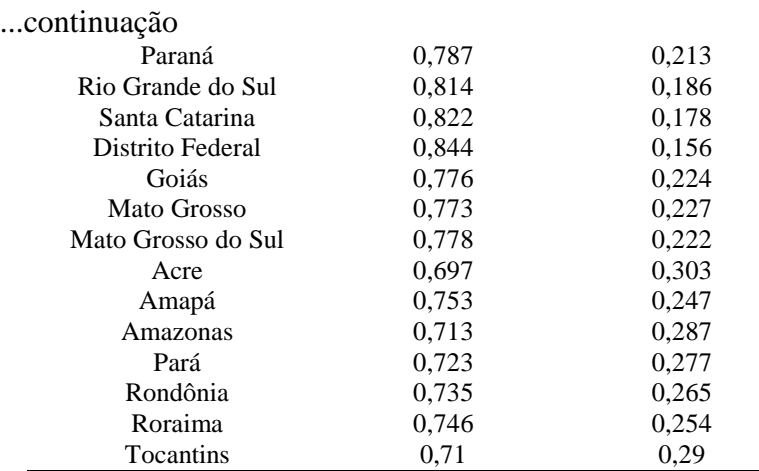

Fonte: Adaptado de Atlas do Desenvolvimento Humano no Brasil.

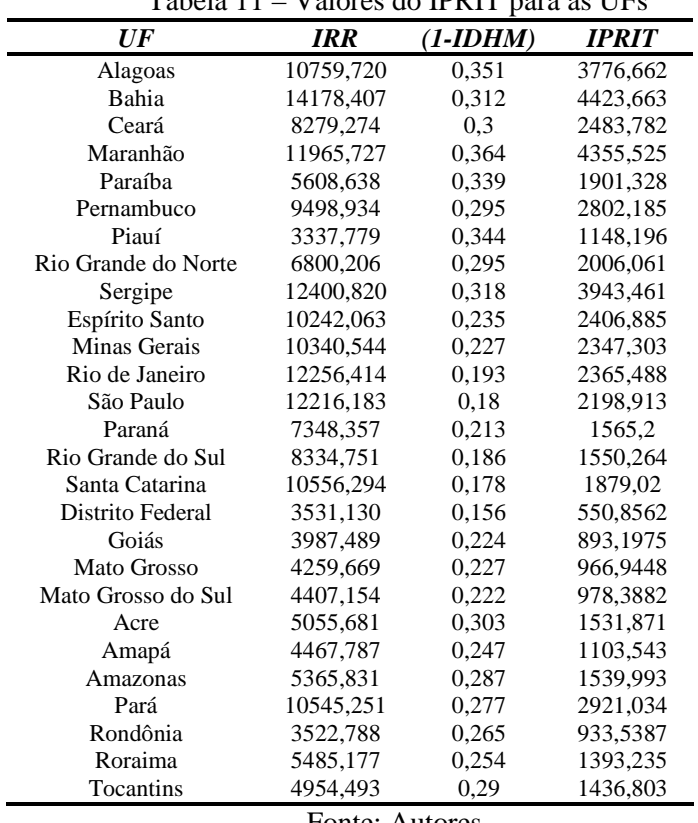

Tabela 11 – Valores do IPRIT para as UFs

Fonte: Autores.

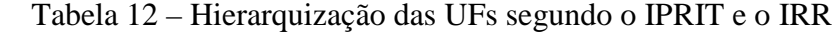

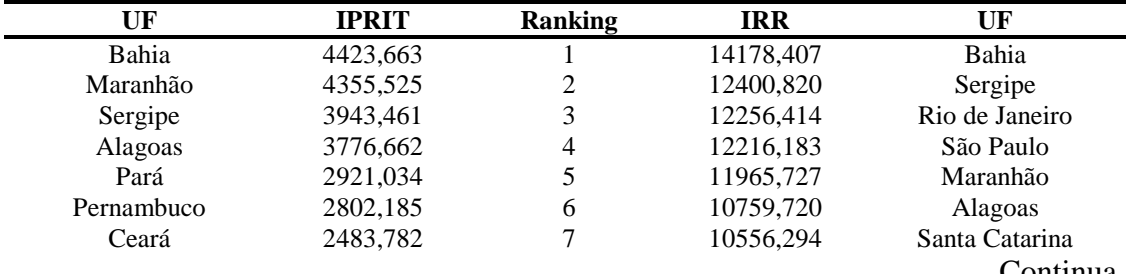

Continua...

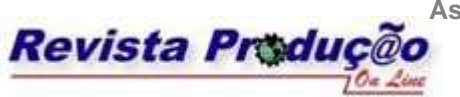

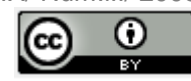

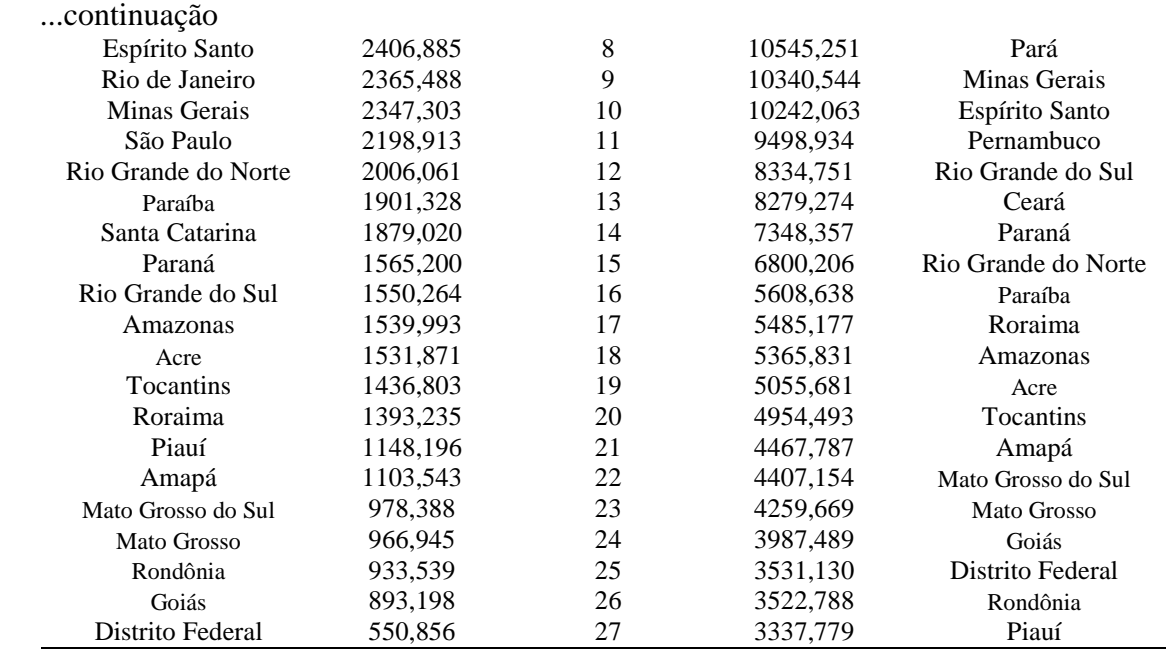

#### **4.2 Análise**

Com relação às cinco regiões político-administrativas, ao serem analisadas as distintas hierarquizações providas pelos IPRIT e IRR pode-se observar a precariedade da situação da região Centro-Oeste. Além do seu posicionamento baixo, tanto para o IRR como para o IPRIT, a diferença entre a magnitude de seu valor indicado e a da região mais próxima demonstra uma grave deficiência de infra-estrutura.

O desempenho surpreendente da região Nordeste, por outro lado, aponta para uma forte infra-estrutura (comprovada pela segunda colocação dada pelo IRR), apesar de a região apresentar o pior IDHM. Vale salientar que esse resultado se deve, muito provavelmente, ao indicador ter conseguido capturar o efeito da formação de redes entre os atores do processo de inovação, através da concentração dos índices tradicionais pelas áreas urbanas (densidades).

Com relação às vinte e sete unidades da federação, ao ser analisada a hierarquização provida pelo IPRIT pode-se observar que, das nove unidades que compõe a região Nordeste, seis estão entre as dez primeiras – inclusive ocupando as quatro primeiras posições. Das três restantes, duas ainda se encontram entre as treze primeiras, ou seja, na metade superior do *ranking*. A única com baixo desempenho encontra-se na 21ª colocação. Isto corrobora o que foi inicialmente calculado para as cinco grande regiões, quando o Nordeste apresentou-se na primeira colocação.

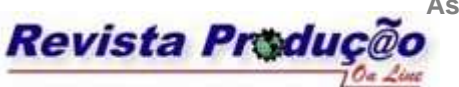

ISSN 1676 - 1901 / Vol. IX/ Num.lII/ 2009

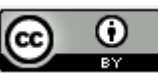

Também, as quatro unidades da região Sudeste estão concentradas entre a oitava e a décima primeira colocações, justificando o segundo lugar obtido quando da análise das cinco grandes regiões. Uma observação interessante pode ser feita com relação à região Norte, cujo IPRIT a colocou em terceiro lugar. Quando da análise mais detalhada com as unidades da federação, uma das sete unidades da federação que compõem essa região se destaca enormemente das demais, com uma vantagem de doze posições em relação à segunda melhor colocada. Significa dizer que essa unidade é a maior responsável pela terceira colocação da região Norte, alcançada na análise das cinco grandes regiões.

Ainda, confirmando a pior colocação da região Centro-Oeste quando da análise das cinco grandes regiões, quatro das cinco unidades que compõem essa região estão nas últimas colocações na análise das vinte e sete unidades da federação. A melhor colocada dessa região alcançou somente a 19ª posição segundo o IPRIT. Essas últimas colocações também são demonstradas pelo IRR.

## **5. CONSIDERAÇÕES FINAIS**

Após o exercício de pesquisa representado por este trabalho algumas considerações importantes podem ser apresentadas. Quanto aos resultados analisados, após a aplicação do índice sintetizado, pode-se dizer que:

- − O IRR indica a capacidade intrínseca de uma região para gerar inovação. Uma interpretação interessante para este índice é quanto menor o seu valor para uma região, maior a necessidade de investimentos em infra-estrutura, a fim de que sua capacidade para a inovação seja elevada.
- − Todavia, entende-se aqui que essa medida não é adequada quando se deseja decidir sobre investimentos específicos em inovação, buscando um retorno positivo para a qualidade de vida da região. Neste caso, o IPRIT é uma medida mais justa por considerar, além do retorno econômico-financeiro, a melhoria dessa qualidade de vida.
- − Uma questão que se impõe é a dificuldade em se realizar o trabalho necessário para a coleta de dados primários, buscando-se seguir as recomendações dos Manuais de Oslo e de Bogotá. Nem todas as classes de dados e informações indicadas por essas publicações encontram-se disponíveis a partir das fontes oficiais no Brasil, tornando deficitária a captação desses dados pela via secundária.

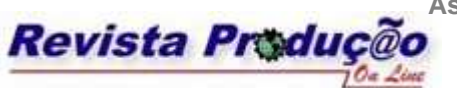

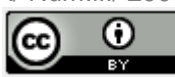

− A combinação das duas dificuldades acima mencionadas pode acarretar em grandes empecilhos ao desenvolvimento de análises semelhantes à deste trabalho. Isto sugere uma necessidade de mais dados estatísticos confiáveis para suprir uma demanda de pesquisas, especialmente no que respeita à inovação.

Quanto ao método proposto para a síntese do indicador:

− O cálculo do indicador como apresentado neste trabalho procura identificar o potencial de retorno do investimento em inovação essencialmente pela seleção e tratamento das variáveis originais utilizadas. Significa dizer que é viável a aplicação do método para a síntese de outros indicadores, voltados para outras áreas, mudando-se o conjunto de variáveis primárias que são aplicadas no cálculo.

Quanto a desdobramentos futuros deste trabalho:

- Tanto o IRR quanto o IPRIT, aqui apresentados, só têm sentido dentro da análise das regiões consideradas, não possuindo um significado absoluto. Uma perspectiva para futuros desdobramentos poderia incluir um tratamento para que apresentem valores com significado absoluto, a exemplo do IDHM.
- − Também seria muito interessante a validação da consistência, tanto matemática quanto da representatividade, do indicador como aqui calculado, isto é, a validação da consistência da ferramenta de cálculo para a síntese do indicador e a comprovação da correspondência deste com a realidade que procura retratar.
- − Por fim, confirmada a consistência do indicador, sua aplicação nas rotinas de trabalho, seja de formadores de políticas públicas ou de estrategistas empresariais, pode ter impactos positivos na elaboração de planos estratégicos que contemplem o investimento de recursos para a geração de inovação.

## **REFERÊNCIAS**

BITOUN, J. *et alli*. **Classificação (tipologia) das cidades brasileiras, Sistema Nacional de Informações das Cidades**. Projeto BRA/04/022, 2005. Disponível em: <http://www.observatoriodasmetropoles.ufrj.br/produtos/mc\_tcb\_rel\_1.pdf>.

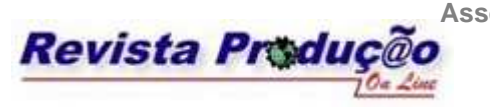

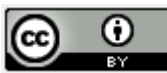

CROCCO, M. A.; GALINARI, R.; SANTOS, F.; LEMOS, M. B.; SIMÕES, R. **Metodologia de identificação de arranjos produtivos locais potenciais**. UFMG/Cedeplar, 2003. Disponível em: <http://www.cedeplar.ufmg.br/pesquisas/td/TD%20212.pdf>.

ESPÍNOLA, M. J. C. E. **Um** *workflow* **para a medição da potencialidade de inovação em regiões do território brasileiro**. Dissertação de Mestrado apresentada ao Programa de Pós-Graduação em Engenharia de Produção da Universidade Federal da Paraíba, 2008. Disponível em: <http://150.165.165.172/download\_arquivo.php?arquivo=550>.

HAIR, J. F. *et al*. **Análise multivariada de dados**. Porto Alegre: Bookman, 5ª ed., 2006.

IPEA; FJP; PNUD. **Entenda o cálculo do IDH Municipal (IDH-M) e saiba quais os indicadores usados**. Atlas do Desenvolvimento Humano no Brasil 2003. Disponível em: <http://www.pnud.org.br/atlas/textos\_analiticos/index.php>.

JARAMILLO, H.; LUGONES, G.; SALAZAR, M. **Standardisation of indicators of technological innovation in Latin American and Caribbean countries**. Bogota Manual, 2001. Disponível em:

<http://www.ricyt.edu.ar/interior/difusion/pubs/bogota/bogota\_eng.pdf>.

KRZYSIK, A. J. **Development of Ecological Indicator Guilds for Land Management**. Quarterly Report: 1 July – 30 September 2001. Disponível em: <https://www.denix.osd.mil/denix/Public/Library/SEMP/Research/ResearchProjects/RPFY99 /Krzysik\_q4\_fy01/krzysik\_q4\_fy01.doc>.

MALHOTRA, N. K. **Pesquisa de marketing: uma orientação aplicada**. Editora Bookman, 2001, p. 503-523.

MINGOTI, S. A. **Análise de dados através de métodos de estatística multivariada**. Belo Horizonte: UFMG, 2005.

MIRANDA, E. E. *et alli*. **Base de dados sobre áreas urbanizadas nos municípios do Brasil**. EMBRAPA Monitoramento por satélite, 2006. Disponível em: <http://www.urbanizacao.cnpm.embrapa.br/conteudo/base.html>.

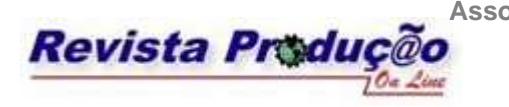

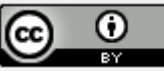

OECD; EUROSTAT. **Guidelines for collecting and interpreting innovation data**. Oslo Manual, 2005, 3rd. edition. Disponível em: <http://213.253.134.43/oecd/pdfs/browseit/9205111E.PDF>.

SÁENZ, T. W.; PAULA, M. C. S. **Considerações sobre indicadores de inovação para américa latina**. INCI [online], 2002, vol. 27, no. 8, p. 430-437. Disponível em: <http://www.scielo.org.ve/scielo.php?script=sci\_arttext&pid=S0378- 18442002000800008&lng=es&nrm=iso>.

SELLITTO, M. A.; RIBEIRO, J. L. D. **Construção de indicadores para avaliação de conceitos intangíveis em sistemas produtivos**. Gestão & Produção, 2004, vol. 11, no. 1, p. 75-90. Disponível em: <http://www.scielo.br/pdf/gp/v11n1/a07v11n1.pdf>.

**Artigo recebido em 2009 e aprovado para publicação em 2009**